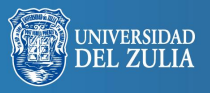

Opción, Año 31, No. Especial 4 (2015): 49 - 66 ISSN 1012-1587

# **El aprendizaje cooperativo y el uso de vídeos de escritorio**

**Serbiluz** 

*Angel Aldecoa-Arnaiz Lamberto Benito del Valle-Eskauriaza Agurtzane Celestino-Gutierrez*

*Universidad del País Vasco / Euskal Herriko Unibertsitatea, España. angel.aldecoa@ehu.eus lamberto.benitodelvalle@ehu.eus agurtzane.celestino@ehu.eus*

#### **Resumen**

Ante la cada vez mayor falta de motivación por la lectura del alumnado universitario, este equipo docente se planteó la utilización de un cierto tipo de vídeos, como herramienta de soporte a la docencia. Así, tras una exhaustiva revisión de las prácticas más actuales, para detectar las idóneas entre las existentes con NTIC's y entre las de aprendizaje coperativo, se ha procedido a la inclusión de vídeos de pantalla como apoyo a la teoría. Los resultados de la experiencia indican que la relación coste-beneficio es positiva, puesto que han servido para mejorar la asimilación de los contenidos de la asignatura, hecho que también se refleja en los resultados académicos.

**Palabras clave:** Docencia, e-learning, vídeos, aprendizaje cooperativo, NTIC.

# Cooperative Learning and Screencasting Usage

#### **Abstract**

In the light of the increasing lack of motivation for reading of university students, this teaching team considered using a certain type of videos as a teaching support. Thus, we thoroughly revised the latest ICT and cooperative learning experiences in order to identify the most suitable ones, and then, we included screencasting as a support for theoretical contents. The results show it is a cost-effective experience, since it has improved student comprehension of contents, which is also reflected in their academic records.

**Keywords:** Teaching, e-learning, screencasts, cooperative learning, ICT.

# **1. INTRODUCCIÓN**

En un entorno globalizado en el que el uso de las TICs es masivo en la práctica docente, la información audiovisual es cada vez más consultada por el discente. Entre las diversas causas están las limitaciones que supone la lectura y escritura de información mediante redes sociales como Twitter o la incomodidad de los teclados virtuales de smartphones, tabletas... ejemplos cotidianos son el uso masivo de Youtube, el tránsito de fotos y vídeos en Facebook, Instagram... Por consiguiente, cuando a un/a alumno/a le surge una duda, entra dentro de la lógica que recurra a la búsqueda de vídeos en la Web que le resuelvan la cuestión. Sin embargo, Internet cuenta con millones de archivos por lo que esta tarea se puede convertir en una labor ingente y sin garantías de que lo visualizado tenga rigor académico.

Esta situación se hace extensible al alumnado universitario actual, que está acostumbrado a utilizar un lenguaje simple, directo y corto, así como a emplear medios audiovisuales en la búsqueda de información necesaria, tanto en el ámbito personal como en el académico. Asu vez, la labor del docente como facilitador del aprendizaje conlleva el uso de metodologías de aprendizaje cooperativo, que se complementan con el entorno Web 2.0, lo que le permite la utilización de herramientas de e-learning como Moodle. La Universidad del País Vasco/Euskal Herriko Unibertsitatea (UPV/EHU) cuenta con un entorno particularizado de Moodle, que funciona como una red social entre profesorado y alumnado. Este gestor de contenidos permite la utilización de herramientas tales como; foros, wikis, añadir recursos externos, alojamiento de archivos audiovisuales…En este contexto, este equipo docente se planteó la conveniencia de crear vídeos específicos con contenidos de los temas más complejos del programa de la asignatura, como material de apoyo adicional para el alumnado.

La experiencia de cursos anteriores, revela la utilización masiva de este material, y es por ello que este equipo docente se planteó como objetivo incrementar el número de vídeos de apoyo a los temas teóricos de la materia, con la determinación de continuar y consolidar su producción. Estos vídeos se están afianzando como una herramienta fundamental en el proceso de enseñanza-aprendizaje cooperativo, pues refuerzan la interdependencia positiva y el sentido de responsabilidad individual.

Pero para que este mecanismo docente resulte eficaz y eficiente, el software de grabación tiene que ser de fácil aprendizaje para el profesorado; los vídeos han de contener explicaciones simples a conceptos complejos; ser concisos (no explicar más de un concepto a la vez); de corta duración para no perder la atención, de acceso rápido y ubicuo (accesible desde cualquier plataforma, momento del día o lugar).

En consecuencia, el objetivo fundamental de este trabajo es conocer hasta qué punto los vídeos de apoyo (escritorio) facilitan el proceso de enseñanza-aprendizaje del alumnado para lograr una mejora sustancial, por lo que la pregunta que se plantea es: *¿Merece la pena invertir tiempo y esfuerzo en el desarrollo y puesta en práctica de este tipo de material?* Para lo que en los distintos puntos de este trabajo se presentan la implantación, evolución y resultados de la experiencia llevada a cabo en el curso 2014/15 para todo el alumnado matriculado en la asignatura de Informática de Gestión que se imparte en el primer curso del Grado en Gestión de Negocios en la Escuela Universitaria de Estudios Empresariales de Bilbao, perteneciente a la UPV/EHU. Para ello la metodología utilizada es la siguiente: se comienza con un análisis inductivo de los métodos utilizados hasta el momento, con el que se espera detectar los más importantes de entre los existentes con NTIC's y entre los métodos cooperativos de aprendizaje. Para lo que se ha realizado una exhaustiva revisión crítica de la literatura sobre el tema. En el siguiente paso, se aplica el método deductivo para implantar los métodos que han resultado más relevantes. Por último, se realiza una evaluación y valoración de los métodos utilizados, con objeto de conocer hasta qué punto, la inclusión de vídeos de captura de pantalla como apoyo a la docencia, ha servido para mejorar la asimilación de los contenidos de la asignatura y estos además se reflejan en los resultados académicos, que tanto le importan al alumnado, finalizando con las conclusiones y líneas de mejora.

La estructura de este trabajo consta de cuatro partes, se comienza por describir el contexto de la asignatura objeto de estudio, y así emplazar qué tipo de docencia se lleva a cabo (punto 1), a continuación se analiza y justifica la elección del software empleado en la realización de los vídeo tutoriales, como material docente de apoyo a la teoría (punto 2). De su aplicación se obtienen los resultados del año académico actual que se comparan con los de cursos anteriores para conocer la relación costebeneficio de la experiencia realizada (punto 3), para finalizar con las conclusiones y dando respuesta a la pregunta objetivo de este trabajo, ¿Merece la pena invertir tiempo y esfuerzo en el desarrollo y puesta en práctica de este tipo de material? (punto 4).

## **2. CONTEXTO**

Esta experiencia se lleva a cabo en la Escuela Universitaria de Estudios Empresariales de Bilbao, centro perteneciente a la UPV/EHU, donde se imparte la titulación del Grado en Gestión de Negocios, de 4 años de duración. La asignatura objeto de la experiencia, Informática de Gestión, está programada en el primer cuatrimestre del primer curso.

Al revisar la programación de la asignatura se detecta un inconveniente al que se ha denominado problemática ciento once: los docentes de la asignatura nos encontramos con alumnos/as de primer año, en el primer cuatrimestre y además, en la mayoría de los casos, es la primera vez que ven a sus compañeros/as. Todo ello implica que las primeras semanas de clase no se conozcan, lo que dificulta el intercambio de información y conocimiento, y que su participación activa en el aula sea muy baja, mientras se acomodan a su nuevo ámbito de estudio.

Para hacer frente a dicha dificultad el profesorado cuenta con distintos métodos de aprendizaje activo y cooperativo, con los que trata que el alumnado forme parte activa de su proceso de enseñanza-aprendizaje y obtenga herramientas y capacidades suficientes para aprender a aprender, es decir, para su autoaprendizaje. De entre todas ellas, para la asignatura de referencia se ha optado por la utilización del software libre y por la metodología del Aprendizaje Basado en Proyectos (ABP).

#### **2.1. La asignatura**

En la actualidad el conocimiento de las Nuevas Tecnologías de la Información y la Comunicación (NTICs) es vital en cualquier rama del mundo empresarial por lo que la asignatura que imparte este equipo docente -Informática de Gestión- es imprescindible en cualquier grado y mucho más en un grado de economía directamente relacionado con la empresa y su gestión. Cada vez es más necesario que los responsables de la actual gestión de los negocios sean competentes en el uso de las NTIC en su actividad profesional cotidiana de ahí que se incluya en el primer cuatrimestre del primer curso de este grado.

Es una asignatura que pertenece al módulo de herramientas instrumentales, pues en él se proporcionan, al futuro graduado, las herramientas necesarias para la interpretación matemática de situaciones económicas, para la obtención, clasificación y análisis de información a partir de un conjunto de datos para la utilización de la informática y las nuevas tecnologías, imprescindibles hoy en día en el funcionamiento de la empresa. Todo ello permite que la toma de decisiones económicas se efectúe en las mejores condiciones.

En el caso de la Informática de Gestión, se pretende, fundamentalmente, que el futuro profesional sepa administrar las aplicaciones, periféricos y contenidos de un ordenador personal configurado o no en red; domine un entorno multitarea y paquetes ofimáticos; se comunique a través de Internet y acceda a la información. Además, será capaz de aplicar los conocimientos informáticos adquiridos al resto de las disciplinas de estudio del grado.

En definitiva, todo el contenido versa sobre el conocimiento y utilización de las NTICs para cada ámbito empresarial, dándole un sentido general al conjunto de software y/o hardware empleado en la gestión integral de las empresas, para lo que se apoya continuamente en la plataforma virtual e-Gela (basada en Moodle<sup>1</sup>), como soporte a la docencia presencial y en la utilización de software libre.

Los contenidos de la asignatura son los siguientes: se comienza con una pequeña introducción a las NTIC y su aplicación en la Gestión Empresarial, una vez desarrollada esta parte se continua con una introducción a la gestión empresarial modular que abarca las siguientes áreas; gestión de procesos de negocio, administración de productos, gestión de almacén, gestión de las ventas y relación con los clientes, recursos humanos y explotación de la empresa (financiación, tributación...).

A su vez, la pertenencia al módulo de herramientas instrumentales conlleva la exigencia de una coordinación transversal con las diferentes asignaturas que conforman el grado, para contemplar contenidos tales como; funciones estadísticas, funciones matemáticas y matriciales, tablas y gráficos dinámicos que se requieren en otras asignaturas como estadística, matemáticas, economía....

Para llevar a cabo toda esta tarea el equipo docente se vale de metodologías activas de enseñanza-aprendizaje basadas en el aprendizaje cooperativo, concretamente en el Aprendizaje Basado en Proyectos (ABP) y en la búsqueda óptima y empleo de software libre.

#### **2.2. El Software**

Todos los contenidos del temario se desarrollan utilizando paquetes ofimáticos, con el valor añadido de que todo el software es libre, empezando por la distribución Ubuntu 14.04<sup>2</sup>, basada en el sistema operativo Linux, y continuando con la suite ofimática Libre Office, con especial hincapié en el programa Calc<sup>3</sup>. Esto es debido a la situación económica general que vive el país, que no es más que un reflejo de la situación económica mundial en que estamos inmersos. Esta circunstancia se está manifestando de forma crítica y demoledora en las fuentes de financiación que necesitan no sólo las grandes corporaciones para hacer frente a sus nuevas inversiones, sino que sobre todo es la pequeña y mediana empresa la que está sufriendo esta situación. Por un lado, las personas emprendedoras que quieren llevar adelante proyectos innovadores de nuevas empresas, no encuentran quien les financie, por lo que la creación de pequeños negocios tradicionales lo tienen muy difícil por la falta de financiación. En este contexto, la reducción de costes toma especial importancia en la consecución de nuevos proyectos, por ello el conocimiento y posterior utilización del software libre ayuda de forma clara a minimizar la necesidad de fuentes financieras.

Por otro lado, la utilización de software libre se puede entender por el crecimiento desmesurado del consumo de ordenadores y la difusión generalizada del acceso a Internet, el software se ha convertido en un producto de extrema necesidad.

La expresión "software libre" es un término acuñado por Richard Matthew Stallman, en los siguientes términos: "*Con software libre nos referimos a la libertad de los usuarios para ejecutar, copiar, distribuir, estudiar, modificar y mejorar el software"* (Stallman, 2004:59). Es el iniciador e ideólogo del movimiento del software libre, creador de la Free Software Foundation, que es una organización sin ánimo de lucro creada con el objeto de divulgar este movimiento alrededor del mundo. A pesar de que el concepto de software libre sigue siendo un gran desconocido, diversos trabajos han redefinido y citado en sus escritos dicha noción, todos ellos derivados del primigenio presentado por Stallman (Osuna, 2009; Sánchez y Toledo, 2009). Los principios de cooperación y libertad permiten mayor difusión del saber colectivo, siendo este fenómeno "intrínsecamente social, no se limita al campo del software, sino que es aplicable al conjunto de producción y distribución de conocimiento" (Roca y Castells, 2006:10).

También estos principios son aplicables en el mundo educativo, tanto en las escuelas cómo en las universidades, desde las que precisamente debiera partir dicho uso. Por ello debemos considerar:

(…) difundir entre la comunidad educativa la filosofía del software libre y la metodología de su desarrollo, dos ideas perfectamente aplicables a productos y procesos educativos (….) gran parte del material curricular que emplean estudiantes y profesorado todos los días, puede producirse colaborativamente y distribuirse libremente..., como el software libre (Adell, 2005:7).

Es un hecho que, "*aunque la presencia del software libre en las instituciones educativas va ganado progresivamente terreno, la realidad es que no ha sido tan mayoritaria como ha ocurrido en otros sectores*" (Cabero y Llorente, 2008:13). Eso se debe, sobre todo, a que el software privativo está más consolidado en estos entornos, a pesar de que se observa una penetración del software libre, en algunos ámbitos universitarios.

Nuestra responsabilidad como educadores es enseñar y promover un uso democrático y social de la tecnología. Formando a nuestros estudiantes con software libre les enseñamos que el conocimiento es fruto de la libertad, que la ciencia se basa en la cooperación y en la transparencia, les enseñamos a compartir y colaborar con sus compañeros, les ayudamos a ser libres e independientes de ataduras tecnológicas artificiales y les capacitamos mejor para seguir aprendiendo a lo largo de su vida.

Además, en el caso del alumnado que cursa el grado en gestión de negocios, les ayudamos a descubrir el interés del software libre por las ventajas económicas y de personalización, que tienen estos programas, para un hipotético desarrollo emprendedor.

Todo esto únicamente lo podemos enseñar de manera efectiva en nuestras aulas tratando de potenciar el trabajo cooperativo mediante la metodología ABP y dando ejemplo, ya que "una sociedad libre necesita una escuela libre y una escuela libre necesita software libre" (Adell y Bernabé, 2007:91).

#### **2.3. Aprendizaje Basado en Proyectos (ABP)**

Existe un amplio consenso sobre la utilidad de las metodologías activas en el aula, aunque es necesario continuar avanzando sobre todo a nivel universitario, tal y como se está potenciando en la Universidad del País Vasco (UPV/EHU) (Goñi, Goñi, Nuño, Madariaga y Gisasola, 2005). En ese sentido, los estudiantes que trabajan con metodologías activas en el aula obtienen mejores resultados en resolución de problemas, identificación de información, generación de soluciones posibles y una mayor profundización de los conceptos (Gallagher, Stepien y Roshenthal, 1992), (Mioduser y Betzer, 2007) y (Restrepo, 2005).

Dichas técnicas constituyen en la actualidad una metodología que puede ayudar a resolver problemas tales como la falta de motivación, el fracaso escolar y la relación entre estudiantes y profesores. Se ha demostrado que el aprendizaje cooperativo es una metodología eficaz que favorece la actitud crítica y la tolerancia, desarrollando la cooperación y la solidaridad dentro de un grupo de trabajo, aspecto esencial en la mayoría de las organizaciones empresariales (Melero y Fernández, 1995).

El ABP consiste en realizar de manera colaborativa un conjunto de tareas basadas en la resolución de preguntas o problemas a través de la implicación del alumnado en procesos de investigación, de manera relativamente autónoma, que culmina con un producto final presentado ante los demás compañeros (Jones, Rasmussen y Moffitt, 1997). Esta definición, que es bastante completa, integra tres elementos considerados como esenciales en el ABP: comunicación, colaboración y pensamiento crítico. Desde esta perspectiva, el producto final consiste en un proyecto que busca la aplicación de los conocimientos adquiridos en el aula, donde el estudiante pone en práctica los conceptos teóricos que le permiten resolver problemas de ámbito real (Rodríguez-Sandoval, Vargas y Luna, 2010).

En este método de aprendizaje colaborativo, los roles de profesor/a y de alumno/a se diferencian de los representados en los métodos de enseñanza tradicional, ya que el alumnado para solucionar los problemas necesita generar preguntas, debatir ideas, diseñar planes, para lo que está obligado a recolectar datos, establecer conclusiones y exponer los resultados a sus compañeros (Blumenfeld, Soloway, Marx, Krajcik, Guzdial y Palincsar, 1991). De esta forma el alumnado toma las riendas de su aprendizaje, mientras que el profesorado debe garantizar que los proyectos encuentren un equilibrio entre la habilidad y el desafío, posibilitando una experiencia agradable en el aprendizaje (Johari y Bradshaw, 2008) y (Rodríguez-Sandoval, Vargas y Luna, 2010).

Sentadas las bases tanto de la asignatura, metodología y el tipo de software a utilizar, pasamos a justificar la necesidad de nuevas herramientas, adicionales a la habilidad lectora, para la adquisición de conocimientos.

### **2.4 Falta de motivación hacia la lectura**

De todos es sabido que la lectura es una de las fuentes más importante para la adquisición del saber, es por ello un instrumento básico del sistema educativo. Todo el material escrito<sup>4</sup>, que se considera necesario e imprescindible para adquirir los conocimientos y competencias de la asignatura, es colocado en la plataforma eGela, que es el aula virtual de la UPV/EHU de apoyo a la docencia presencial de grado. Ahora bien, la experiencia nos indica que las visitas, por lo tanto accesos al material escrito en la plataforma virtual, no son tan habituales como sería deseable para que el alumnado asimile y supere la asignatura. El hecho cierto es que el/la universitario/a actual está acostumbrado a utilizar un lenguaje simple, directo y corto, así como a emplear medios audiovisuales en la búsqueda de la información necesaria, tanto en el ámbito personal como en el académico. Por su parte, el docente toma un rol facilitador en la experiencia de enseñanza-aprendizaje. Se fomenta el uso de metodologías de aprendizaje cooperativo, que se complementan con la utilización de herramientas e-learning en un entorno Web 2.0. Ante esta situación, el equipo docente se planteó la conveniencia de crear vídeos específicos que desarrollasen los temas más complejos del temario, como material de apoyo adicional para el alumnado.

La asignatura de Informática de Gestión está dividida en 6 grandes bloques. Para que el alumnado pueda superar la materia consideramos primordial el uso de plataformas de apoyo docente como puede ser eGela, ya que en ellas, el docente puede poner a disposición del discente tres herramientas básicas, la bibliografía, los clásicos apuntes recopilados por el profesor y el material audiovisual.

La bibliografía consta de una pequeña lista de libros de texto esenciales, donde el alumnado puede encontrar toda la información suficiente y necesaria, así como la opción de profundizar en cualquiera de los temas. En el apartado de apuntes, se recogen materiales escritos por el profesorado. Por último, el bloque de vídeos está compuesto por las debidas explicaciones relativas al uso de la aplicación ofimática utilizada en la asignatura, como se ha comentado anteriormente, la hoja de cálculo Calc.

La innovación que se presenta es la creación de los vídeo tutoriales como material de apoyo a la parte teórica de la materia, sobre todo en aquellos temas que pueden ser de más difícil comprensión y/o interiorización. Una de las características esenciales es su corta duración y su concreción, tal y como se puede apreciar en el apartado siguiente.

## **3. PRODUCCIÓN DE MATERIAL AUDIOVISUAL**

Si apostamos por la creación de vídeos como apoyo a la docencia, la producción y características de estos vídeos tutoriales de escritorio<sup>5</sup> tiene que ser sencilla y concisa, para que los resultados sean atractivos para el alumnado. Asimismo, existe una restricción en el tamaño de los archivos, 10 megabytes, que se pueden cargar en la plataforma virtual eGela. Adicionalmente, el tiempo necesario para aprender a utilizar un software determinado debe ser moderado, lo que constituye un factor incentivador de su adopción en la práctica habitual del profesorado, como también lo es la gratuidad del mismo. Teniendo en cuenta estas particularidades, se hizo un pequeño listado de programas de screencast, utilizados para grabar la actividad de la pantalla del ordenador.

De las diferentes opciones que se presentaron, entre software privativo, de código abierto y gratuito, nos inclinamos por este último, siendo el programa elegido el Jing. El motivo principal que nos llevó a contemplar esta opción fue el formato para guardar los vídeos, swf<sup>6</sup> y el tiempo máximo de grabación, que era de cinco minutos, un límite que no nos interesaba superar.

Estos archivos tienen una serie de ventajas entre las que cabe destacar dos: la primera es su reducido tamaño, los archivos guardados con esta extensión ocupan mucho menos espacio que la mayoría de formatos conocidos; la segunda es que estos son reproducibles con cualquier navegador web, por lo tanto se pueden visualizar desde diferentes plataformas, ordenadores portátiles, tabletas o teléfonos móviles.

El tiempo que se invirtió en la creación del primer vídeo fue de aproximadamente una hora, por lo que dicho software cumplía con los requisitos que a priori se habían establecido de facilidad de uso y aprendizaje. El uso continuado de este software nos ha familiarizado con programas de características similares, e incluso más complejos, ya que la mayoría tienen unos fundamentos básicos semejantes. Para años venideros el equipo se ha planteado la conveniencia de utilizar programas de código abierto, tales como "*Record My Desktop"* fomentando que las aplicaciones informáticas que dan soporte a la asignatura queden englobadas dentro del ámbito del software libre.

En la misma línea, entra dentro de las directrices de funcionamiento futuro incorporar los recursos audiovisuales producidos por el propio alumnado, cuando éstos se consideren de contrastada calidad. Se estima que el material generado por el estudiante, una vez superados los filtros y correcciones necesarias, contribuye a retroalimentar las estrategias de aprendizaje colaborativo, las cuales sustentan el planteamiento de la asignatura. Además cuenta con un importante componente de atracción adicional, la curiosidad que despierta visionar producciones creadas por compañeros de curso.

Una vez referidos los beneficios que aporta el uso de herramientas audiovisuales, en el siguiente apartado se analizan los datos estadísticos de los cursos académicos 2013-2014 y 2014-15, donde se ha llevado a cabo la experiencia objeto de estudio.

#### **4. RESULTADOS**

Para analizar el "éxito" de las nuevas herramientas, se ha elaborado el siguiente gráfico que indica el nivel de utilización de los apuntes y de los vídeos tutoriales en los cursos académicos 2013-14 y 2014-15. Se puede apreciar que en el primer curso el uso de los apuntes fue mucho mayor que el de los vídeos. Esto se debe a que fue el año de introducción de dichos recursos, y se fueron produciendo e incorporando a medida que se desarrollaba el curso académico. Como no se sabía si se iba a poder llegar con los vídeos a todos los temas necesarios, no se promocionó manifiestamente su visualización. Además, al ser el inicio de la experiencia, se tomó más como un ensayo que como material de uso preferente, y se le dio mayor importancia a la obtención de un feedback con el alumnado.

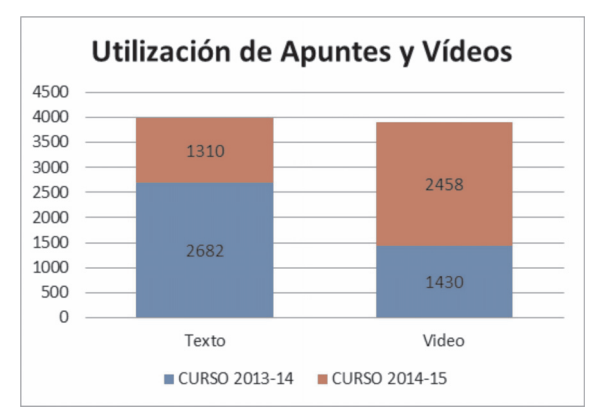

**Ilustración 1: Utilización de los apuntes y vídeos.**

Fuente: Elaboración propia.

Lo que interesaba saber era cuántos de los alumnos que habían iniciado la visualización de alguno de los vídeos habían continuado hasta el final<sup>7</sup>; si el vídeo les había resuelto los conceptos que querían aclarar o, por el contrario, esta forma de utilizar la plataforma virtual no les había servido de mucho.

La respuesta que se obtuvo en la mayoría de los casos fue muy positiva, es decir, les resultó muy rentable la utilización de esta nueva herramienta.

También, se consideró importante estimar el tiempo que un alumno/a necesitaba para resolver una duda con los apuntes o con los vídeos. Si era el mismo o por el contrario el uso del material audiovisual les permitió ahorrar tiempo. Tomando como base la mayoría de las respuestas obtenidas, se dedujo que la adquisición de los conocimientos les fue más fácil de esa nueva forma.

Animados por esa primera experiencia satisfactoria, en el curso siguiente, 2014-15, se explicitó de forma continua la disposición de vídeos realizados por el profesorado, para los puntos del temario más importantes. Consideramos éstas las principales causas justificativas de los resultados que se muestran en el gráfico anterior, donde se puede observar el incremento significativo del 71,89% de accesos<sup>8</sup> a los vídeos, en detrimento de las visitas a los apuntes colgados en la plataforma, con una disminución en torno al 51% de estos últimos. Estos datos se obtuvieron de la creación de grupos de discusión con alumnos de diferentes clases.

Acontinuación pasamos a detallar varias de las respuestas más significativas relacionadas con el estilo de aprendizaje del alumnado, la planificación de la asignatura, así como, entre otros, los recursos audiovisuales puestos a disposición.

En primer lugar, la mayoría coincidieron en destacar el ahorro de tiempo que les había supuesto visualizar el material audiovisual, ya que según ellos, aunque en Internet tenían la posibilidad de localizar toda la información necesaria, encontrarla requería de una inversión de tiempo considerable y del correspondiente filtrado de los resultados más significativos. Por lo tanto, la primera característica que obtuvimos fue la rapidez de acceso.

Otras peculiaridades destacables fueron la sencillez, brevedad y relevancia. Las recuperaciones de Internet suele ser variadas y no siempre precisas, a menudo ofrecen información excesiva o innecesaria para el fin perseguido. En cambio, los vídeos alojados en la plataforma virtual se ceñían exactamente al contenido buscado, en palabras textuales del alumnado "lo que el profe quiere que aprendas".

Evidentemente, estos indicios positivos tienen que estar directamente relacionados con el esfuerzo que requiere la producción del material, es decir, si el coste de realizar estos vídeos es enorme, los resultados necesarios para llevarlos a cabo tendrían que estar en consonancia, por el contrario, si el coste es pequeño cualquier efecto positivo sería suficiente. Consideramos que para la consolidación de este tipo de material didáctico en la práctica docente habitual, el cociente beneficio-coste tiene que ser mayor que uno.

Los beneficios que obtiene el alumnado ya se han descrito antes, procedamos a analizar los resultados académicos así como el coste de realización de estos vídeos.

Una de las maneras más sencillas y seguramente más fiables para medir los resultados es examinar la tasa de éxito de la asignatura. En la siguiente tabla se puede observar la evolución del porcentaje de suspensos y aprobados los últimos cuatro cursos académicos:

| <b>Convocatoria</b><br>Ordinaria | 2011/2012 | 2012/2013 | 2013/2014 | 2014/2015 |
|----------------------------------|-----------|-----------|-----------|-----------|
| Aprobados                        | 84.18%    | 75.51%    | 85.54%    | 89.90%    |
| <b>Suspensos</b>                 | 15.82%    | 24.49%    | 14.46%    | 10,10%    |

**Tabla 1. Resultados en Informática de Gestión.**

Fuente: Elaboración propia.

Estos datos hacen referencia a la convocatoria ordinaria de la asignatura, que es cuando realmente tenemos un control sobre lo que el alumnado hace. Cabe destacar por un lado, que el porcentaje de aprobados de esta asignatura siempre ha sido muy elevado, aunque con oscilaciones, así, podemos observar los cursos académicos 2011/12 y 2012/13, años que se impartieron con metodologías tradicionales, básicamente a través de clases magistrales. En estos cursos se estaba experimentando un incremento del porcentaje de suspensos, hecho que hizo reflexionar al profesorado de esta asignatura, embarcándonos en sistemas de aprendizaje diferentes, con el propósito de cambiar dicha tendencia. La solución vino a través de las metodologías activas, nos formamos en métodos aprendizaje cooperativo durante el curso 2012/13, y comenzamos con su puesta en práctica el curso siguiente.

Adicionalmente, en la tabla 1 se puede apreciar que con la implantación de metodologías cooperativas la proporción de alumnado que ha superado la asignatura ha ido aumentando hasta alcanzar casi el noventa por ciento. Ahora bien, en el periodo estudiado ha habido cambios sustanciales. El primero, aunque evidente, no por ello es menos importante, en el último curso hemos contado con la experiencia del año anterior, pudiendo corregir los fallos y desviaciones más importantes. Otra de las diferencias, ha sido la mejora de las diversas herramientas que la plataforma virtual eGela nos ofrece, como son los vídeos tutoriales.

Aunque estos, como se ha comentado, ya se empezaron a poner a disposición en el primer curso impartido con metodologías activas, fueron pocos y no se hizo especial hincapié en publicitarlos. Ha sido este último curso cuando la parte más "complicada" y densa del temario se ha respaldado activamente con los vídeos de escritorio, además de informar y recomendar su utilización de forma explícita en el aula.

En definitiva, se ha vuelto a reconducir la situación y a cambiar la tendencia de los últimos cursos académicos, en los que la tasa de éxito estaba disminuyendo, para que vuelva a ser creciente. Por tanto, el objetivo a futuro es superar el porcentaje del noventa por ciento de aprobados, reduciendo los fallos de los cursos anteriores y mejorando las herramientas, lo que incluye la utilización normalizada y habitual de recursos audiovisuales.

## **5. CONCLUSIONES**

Para elaborar las conclusiones el equipo docente se ha basado en el beneficio obtenido por el alumnado en la utilización de esta herramienta, mediante la respuesta a estas preguntas:

*¿Merece la pena?, ¿el alumnado utiliza los vídeos?* Ala vista de los resultados académicos obtenidos y de las estadísticas de visualización, tanto de los apuntes y bibliografía como de los vídeos, se observa claramente que éstas, se han incrementado mucho con respecto a años anteriores, sobre todo en el apartado de los vídeos. Podemos concluir que la respuesta a esta pregunta es claramente afirmativa.

*¿Les resultan útiles?* Tal y como se aprecia en los resultados de los grupos de discusión llevados a cabo en las aulas, cuyo tema central era el material audiovisual y su visualización, la opinión es favorable y, siempre siguiendo la opinión del alumnado, resulta idóneo a la hora de resolver dudas teóricas.

*¿Son perdurables en el tiempo?*La conclusión es de nuevo manifiestamente positiva, teniendo en cuenta lo siguiente, los vídeos se han realizado sobre conceptos básicos e imprescindibles para la comprensión del temario, por lo que se prevé que sigan resultando apropiados y utilizables dentro de futuros programas y planificaciones de la asignatura.

Aunando las respuestas a las tres preguntas anteriores, podemos ya responder a la inicial, ¿*Merece la pena*?, los vídeos son consultados, les gustan, les resultan útiles y además son perdurables, la respuesta es sin lugar a dudas afirmativa.

En definitiva, la relación coste-beneficio inclina claramente la balanza hacia el lado positivo, puesto que dichos vídeos resultan un material de apoyo muy recomendable a la bibliografía y a la documentación en formato textual que aporta el profesorado. Esto es precisamente lo que nos motiva a continuar en esta travesía digital. Nos reafirma para en años venideros continuar reforzando, ampliando y mejorando la producción propia, o de autoría docente, complementada con material audiovisual creado por el alumnado, o de autoría discente.

Para concluir, el equipo docente espera que este trabajo pueda servir como guía a profesores/as que estén pensando en introducirse en la utilización de este tipo de recursos didácticos.

## **Notas**

- 1. Entorno de aprendizaje virtual, de código abierto
- 2. Esta versión ha sido utilizada en el curso académico 2014/15.
- 3. Hoja de cálculo del paquete ofimático Libreoffice u Openoffice.
- 4. Bibliografía, apuntes, artículos...
- 5. Un vídeo tutorial de escritorio es una de las alternativas multimedia para nuestros cursos de e-learning, que consiste en grabar lo que se está haciendo en el ordenador, cualquier tarea, mientras se explican los pasos que se están dando.
- 6. Small Web Format
- 7. Los vídeos empleados en esta experiencia tienen una duración máxima estimada de 5 minutos.
- 8. No se dispone del número exacto de reproducciones del material audiovisual, puesto que el alumnado tiene la posibilidad de descargarse éste y reproducirlo tantas veces como les sea necesario.

# **Referencias bibliográficas**

- ADELL, Jordi. 2005. Del software libre al conocimiento libre. **Andalucía Educativa**. Vol. 51: 07–10.
- ADELL, Jordi y BERNABÉ, Iolanda. 2007. Software libre en educación. En J. Cabero (coord.). **Tecnología educativa.** McGraw-Hill. Madrid (España).
- BLUMENFELD, Phyllis; SOLOWAY, Elliot; MARX, Ronald; KRAJCIK, Joshep; GUZDIAL, Mark y PALINCSAR, Anne Marie. 1991. Motivating project-based learning: Sustaining the doing supporting the learning*.* **Educational Psychologist**. Vol. 26 Nº 3: 369-398.
- CABA, María Angeles. 2001. El grupo como instrumento y contexto para el desarrollo de habilidades y valores socio-personales.**Bordón**. Vol. 53. Nº 1: 7-20.
- CABERO, Julio y LLORENTE, María Carmen. 2008. Software libre y sus posibilidades en la educación. **Revista Aula Interactiva**. Vol 4: 12–14.
- FERNÁNDEZ BERROCAL, Pablo y MELERO ZABAL, María Angel. 1995. **La interacción social en contextos educativos**. Siglo XXI de España Editores (España).
- GALLAGHER, Shelagh; STEPIEN, Willian J. y ROSHENTHAL, Hilary. 1992. The effects of problem-based learning on problem solving*.* **Gifted Child Quarterly**. Vol 36. Nº 4: 195-200.
- GOÑI, Alfredo; GOÑI, Jesús María; NUÑO, María Teresa; MADARIAGA, José María y GISASOLA, Jenaro. 2005. **Programa de asesoramiento para la introducción del Crédito Europeo**. UPV/EHU. Leioa (España).
- JOHARI, Abbas y BRADSHAW, Amy. 2008. Project-based learning in an internship program: A qualitative study of related roles and their motivational attributes. **Educational Technology Research and Development**. Vol 56. Nº 3: 329-359.
- JOHNSON, David y JOHNSON, Roger. 1999. **Learning together and alone: Cooperative, competitive, and individualistic learning***.* Allyn y Bacon. Boston.
- JOHNSON, David; JOHNSON, Roger y SMITH, Karl. 1991. **Active Learning: Cooperation in the College Classroom***.*Interaction Book Company. Edina, Minnesota.
- JONES, Beau Fly; RASSMUSSEN, Claudette y MOFFITT, Mary. 1997*.* **Real-Life Problem Solving: A Collaborative Approach to Interdisciplinary Learning***.* American Psychological Association. Washington.
- MIODUSER, David y BETZER, Nadav. 2007. The contribution of project-based learning to high achievers' acquisition of technological knowledge. **International Journal of Techonology and Design Education.** Vol 18. Nº 1: 59-77.
- OSUNA, Sara. 2009. Aproximación al software libre. Algunos usos educativos. La educ@ación. **Revista Digital**. Vol. 141: 01–23.
- RESTREPO, Bernardo. 2005. Aprendizaje basado en problemas: una innovación didáctica para la enseñanza universitaria.**Educación y Educadores**. Vol 8: 9-19.
- ROCA, Meritxell y CASTELLS, Manuel. 2006. El software libre en Catalunya y en España. Informe de investigación. Disponible en http://journals.uoc.edu/index.php/in3-working-paper-series/article/viewFile/n6 roca-sales/1000. Consultado el 10.03.2015.
- RODRÍGUEZ-SANDOVAL, Eduardo; VARGAS, Edgard Mauricio y LUNA, Janeth. 2010. Evaluación de la estrategia "aprendizaje basado en proyectos". **Educación y educadores**. Vol. 13. Nº 1: 13-25.
- RUÉ, Joan. 1991. **El treball co-operatiu. Lórganització social de l'ensenyament i l'aprenentatge**. UAB Barcanova. Barcelona (España).
- SÁNCHEZ, José Manuel y TOLEDO, Purificación. 2009. "Software libre y educación". En Purificación Toledo y Carlos Hervás (coord.): **El software libre en los contextos educativos** pp 11–26. Ed. MAD. Sevilla (España).
- STALLMAN, Richard Matthew. 2004. **Software libre para una sociedad libre**. Traficantes de sueños. Madrid (España).